**uchar( ) —** Convert code point to Unicode character

[Description](#page-0-0) [Syntax](#page-0-1) [Remarks and examples](#page-0-2) [Conformability](#page-0-3) [Diagnostics](#page-0-4) [Also see](#page-0-5)

## <span id="page-0-0"></span>**Description**

uchar $(c)$  returns the Unicode character in UTF-8 encoding corresponding to Unicode code point  $c$ . It returns an empty string if *c* is beyond the Unicode code-point range.

<span id="page-0-1"></span>When *c* is not a scalar, this function returns element-by-element results.

## **Syntax**

*string matrix* uchar(*real matrix c*)

### <span id="page-0-2"></span>**Remarks and examples stature in the status of the status of the status of the status of the status of the status of the status of the status of the status of the status of the status of the status of the status of the s**

<span id="page-0-3"></span>u[char\(\)](https://www.stata.com/manuals/m-5ascii.pdf#m-5ascii()) returns the same results as char() for code points  $0-127$ .

# **Conformability**

uchar(*c*):  $c: r \times c$ *result*:  $r \times c$ 

### <span id="page-0-4"></span>**Diagnostics**

<span id="page-0-5"></span>None.

#### **Also see**

- $[M-5]$  ascii() Manipulate ASCII and byte codes
- [M-4] **[String](https://www.stata.com/manuals/m-4string.pdf#m-4String)** String manipulation functions
- [U[\] 12.4.2 Handling Unicode strings](https://www.stata.com/manuals/u12.pdf#u12.4.2HandlingUnicodestrings)

Stata, Stata Press, and Mata are registered trademarks of StataCorp LLC. Stata and Stata Press are registered trademarks with the World Intellectual Property Organization of the United Nations. StataNow and NetCourseNow are trademarks of StataCorp LLC. Other brand and product names are registered trademarks or trademarks of their respective companies. Copyright (c) 1985–2023 StataCorp LLC, College Station, TX, USA. All rights reserved.

For suggested citations, see the FAQ on [citing Stata documentation](https://www.stata.com/support/faqs/resources/citing-software-documentation-faqs/).

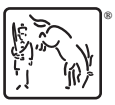